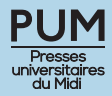

## **Étape 1 : soumission du manuscrit**

Le manuscrit sera adressé à la direction de la collection où vous souhaitez le voir accueilli.

À ce stade, votre manuscrit doit être présenté sous la forme d'un fichier unique au format PDF. Ce fichier doit contenir la totalité des textes et des illustrations destinés à figurer dans l'ouvrage que vous projetez, en respectant le plan que vous avez décidé de suivre. Les illustrations peuvent être insérées aux endroits où vous souhaitez qu'elles figurent ou réunies en cahier. Dans ce dernier cas, il convient d'insérer des appels de figure dans le texte pour signaler les endroits où elles devront être insérées. Le manuscrit doit contenir une table des matières. Il doit être anonymisé afin de permettre l'évaluation en double aveugle. Dans le cas d'un collectif, une table des matières où apparaissent les noms des contributeurs sera fournie séparément. Il doit s'agir d'un texte inédit.

## **Étape 2 : évaluation**

La première évaluation du manuscrit incombe à la direction de collection qui doit déterminer si votre proposition est conforme à sa ligne éditoriale. La direction de collection saisit ensuite la direction des PUM qui présente le manuscrit au comité éditorial. Les manuscrits sont soumis à deux évaluations en double aveugle.

## **Étape 3 : élaboration du manuscrit définitif**

Il appartient à la direction des PUM, sur avis du comité éditorial et en accord avec la direction de collection, d'accepter ou de rejeter le manuscrit. Dans le cas où la décision de le publier est prise, la direction des PUM et la direction de collection conviendront avec vous, en s'appuyant sur les préconisations des rapports d'expertise, des modifications à apporter au manuscrit.

La décision de publier l'ouvrage peut aussi dépendre de la capacité de financement de l'éditeur. Les PUM ne conditionnent pas la publication au versement d'une subvention. Néanmoins, vous êtes invités à solliciter les bailleurs de fonds susceptibles d'appuyer votre projet éditorial (laboratoires, collectivités locales, etc.) : les moyens supplémentaires qu'ils apporteront permettront d'optimiser la qualité éditoriale de votre ouvrage et d'approcher un équilibre financier que le produit de la commercialisation ne permet que rarement d'atteindre.

### **Étape 4 : dépôt du dossier en vue de la publication**

Vous devrez déposer simultanément auprès de la direction des PUM et de la direction de collection les pièces suivantes :

- le manuscrit définitif, modifié conformément aux préconisations des évaluateurs, adapté aux normes éditoriales des PUM (cf. annexe 1) et présenté en un unique fichier aux formats Word et PDF. Ce manuscrit ne contient pas d'illustrations mais l'emplacement et la légende des images sont indiqués dans le texte. Aussi souvent que possible, les graphiques sont en noir et blanc ;
- le dossier iconographique ; chaque illustration est présentée sous la forme d'un fichier autonome (format TIFF, JPG, PDF ou PNG), en haute définition (au moins 300 dpi) et clairement identifié : le nom du fichier doit correspondre très exactement à celui porté dans le texte à l'endroit où l'illustration sera insérée. Deux ou trois illustrations sont proposées pour la couverture, le choix final appartenant à l'éditeur qui n'est pas tenu de retenir une des propositions. Le dossier iconographique doit également contenir les sources des illustrations transmises, ainsi que les autorisations de reproduction légalement requises pour utiliser les illustrations dans la publication ;
- le cas échéant, les autorisations de reproduction de textes ou d'extraits soumis au régime des droits d'auteur

1

(cf. annexe 3) ;

• la fiche d'information ; ce document recueille les informations nécessaires aux PUM pour assurer à votre ouvrage la meilleure diffusion et pour gérer les contrats et la distribution des exemplaires d'auteur (cf. annexe 4 également disponible en téléchargement sur notre site).

**Cette étape est absolument cruciale. La fluidité et la rapidité du processus éditorial dépendent de la qualité du dossier que vous déposez (respect des normes, qualité des illustrations, etc.). UNE FOIS LE DOSSIER VALIDÉ PAR LES PUM, AUCUNE MODIFICATION NE SERA ACCEPTÉE.**

## **Étape 5 : publication**

Une éditrice des PUM supervisera la publication et sera votre interlocutrice.

Votre manuscrit sera révisé par un correcteur professionnel qui veillera au respect de nos normes éditoriales et des règles orthotypographiques. Il peut arriver que des doutes surgissent à l'occasion de cette relecture ; vous serez alors sollicité pour procéder aux ajustements nécessaires.

L'ouvrage sera ensuite mis en pages et vous recevrez les premières épreuves. Dans le cas d'un ouvrage collectif, il reviendra aux coordinateurs de distribuer le travail sur les épreuves entre les différents contributeurs. Il n'est plus possible à ce stade d'apporter des modifications (réécriture) ou des compléments. En revanche, la correction d'erreurs manifestes et l'actualisation des références bibliographiques (cas d'un ouvrage annoncé « à paraître » qui aurait été publié entre-temps) seront prises en compte.

L'éditrice en charge du dossier vous sollicitera directement pour la validation finale avant impression (bon à tirer).

L'éditrice vous soumettra aussi la couverture pour avis (les décisions relatives à l'illustration, au titre, à la mise en pages, etc. relevant de l'éditeur). À propos de la mention des soutiens à la publication, il faut savoir que :

• autant que possible, aucun logo ne figure sur la couverture ;

• seuls peuvent figurer sur la couverture les logos des institutions qui ont contribué au financement de la publication (à l'exclusion de celles qui ont soutenu la manifestation scientifique dont l'ouvrage est issu, le cas échéant) ;

• la présence d'un logo sur la couverture ou dans les premières pages ou une mention du type « Ouvrage publié avec le soutien de… » doit être convenue par écrit au moment du versement de la subvention.

## **Étape 6 : promotion**

Les PUM s'appuient sur des prestataires professionnels pour la diffusion et la distribution de leurs ouvrages en librairie (AFPU-D et Dilisco).

Vous serez sollicité pour contribuer à la promotion de votre livre. Nous vous demanderons de donner les coordonnées de revues ou d'autres médias susceptibles de publier un compte rendu : une dizaine d'exemplaires sont consacrés au service de presse, les PUM se chargeant des expéditions. Vous pourrez, en outre, être invité à participer à des évènements promotionnels organisés par les PUM, à l'occasion de salons ou dans des librairies partenaires. Naturellement, nous nous tiendrons à votre disposition pour toute autre initiative susceptible d'accroître la visibilité de la publication.

# **Annexe 1 Normes éditoriales**

• Vous utiliserez la police Times New Roman : taille 12 pour le texte et taille 10 pour les notes de bas de page et les citations longues (cf. *infra*).

• Les caractères spéciaux doivent être signalés au moment de la remise du manuscrit et clairement localisés (surlignage).

• Vous ne dépasserez pas trois niveaux de titre : le premier en gras, le deuxième en gras et italique, le troisième en italique.

• Vous n'appliquerez aucune feuille de style : pas de retrait de ligne, pas d'espacement ou de saut de ligne entre les paragraphes, etc.

• Vous respecterez l'orthographe traditionnelle ; toutes les formes d'écriture inclusive sont admises, à l'exception de celles qui modifient la typographie (pas de point médian, par exemple).

• Vous respecterez les règles typographiques propres à la langue que vous utilisez. Les PUM publient des textes en français, en espagnol, en anglais et en italien. Dans le cas du français, les PUM suivent les normes de l'Imprimerie nationale. Nous rappelons ces quelques règles :

◊ l'usage des majuscules doit être limité au nécessaire : les titres et fonctions n'en prennent pas ; pour les noms d'organismes ou d'établissements, on ne met une majuscule qu'au premier substantif ;

◊ les majuscules doivent être accentuées ;

◊ les acronymes s'écrivent en majuscule sans points de séparation ;

◊ une espace insécable doit être placée avant le point d'interrogation, le point d'exclamation, les deuxpoints et le point-virgule, après les guillemets français ouvrants et avant les guillemets français fermants ; ◊ les guillemets français sont utilisés en priorité ; les guillemets anglais doubles ne servent qu'à l'intérieur d'un texte lui-même entre guillemets français ; les guillemets anglais simples ne servent qu'à l'intérieur d'un texte lui-même entre guillemets anglais doubles ;

◊ les citations sont données entre guillemets français, sauf les citations longues (plus de trois lignes) qui sont données sans guillemets, en taille 10 avec des retours à la ligne et un retrait de trois centimètres à gauche et à droite ;

◊ les citations dans une langue autre que le français sont données en italique et entre guillemets. Les mots issus d'autres langues sont donnés en italique ;

◊ les citations seront autant que possible traduites en français dans le texte, en particulier les citations longues, la version originale se trouvant renvoyée en note de bas de page ;

◊ pour citer un poème, on sépare chaque vers par une barre oblique et chaque strophe par une double barre oblique précédées et suivies d'un espace (insécable avant la barre) ;

◊ à l'exception des dates, les indications numériques sont écrites en toutes lettres jusqu'à dix inclus puis données en chiffres arabes ;

◊ les siècles sont donnés en chiffres romains, en petite capitale, suivis d'un « e » en romain et en exposant ; ◊ les appels de notes sont numérotés en continu tout au long du manuscrit et insérés en utilisant la fonction correspondante du logiciel de traitement de texte ;

◊ les appels de note sont placés avant tous les signes de ponctuations ; ils sont placés à l'intérieur des guillemets ou des parenthèses lorsque la note renvoie au contenu de ces derniers, à l'extérieur dans tous les autres cas.

• Vous présenterez les références bibliographiques dans le texte selon les principes suivants :

◊ en notes de bas de page, vous adopterez le format suivant : nom de l'auteur ou des auteurs (séparés par une virgule lorsqu'il y en a plusieurs), année de publication, pages (le cas échéant). Exemple : Laurens, Tolan et Veinstein, 2009, p. 114-115. Dans le cas d'un ouvrage collectif, le nom du ou des coordinateurs remplace celui du ou des auteurs : Andrault, Laerke et Moreau (dir.), 2014, p. 80. Dans le cas d'une édition critique, le nom du ou des éditeurs remplace celui du ou des auteurs : Henriet, Elfassi, Gallon *et al.* (éd.), 2021. Au-delà de trois noms, on met « *et al.* » ;

◊ les références bibliographiques sont répétées aussi souvent que nécessaire : le recours à *op. cit.* ou à *idem* est proscrit ;

◊ pour les collections « En tout genre », « In Vino Varietas Libris », « Les Anthropologiques », « Paysage et Environnement », « Question d'éducation », « Ruralités Nord-Sud », « Villes et Territoires » et pour celles-là uniquement, les références bibliographiques ne sont pas situées en notes de bas de page mais insérées dans le texte entre parenthèses. Le format est le même ;

◊ les sources de l'étude (documents d'archive, entretiens, etc.) sont référencées en note de bas de page selon les usages de la discipline en respectant les mêmes règles tout au long du manuscrit ;

◊ dans les cas qui ne sont pas évoqués ci-dessus, vous pouvez adopter la solution qui vous semble la plus opportune en vous y tenant strictement tout au long du manuscrit.

• Vous présenterez la bibliographie à laquelle renvoient les références décrites ci-dessus en suivant les exemples suivants :

#### **Ouvrage**

Thierry Raphaël, *Le marché du livre africain et ses dynamiques littéraires. Le cas du Cameroun*, Pessac, Presses universitaires de Bordeaux, 2015.

Laurens Henry, Tolan John et Veinstein Gilles, *L'Europe et l'Islam. Quinze siècles d'histoire*, Paris, Odile Jacob, 2009.

Andrault Raphaële, Laerke Mogens et Moreau Pierre-François (dir.), *Spinoza et Leibniz. Rencontres, controverses, réceptions*, Paris, Presses de l'université Paris-Sorbonne, 2014.

Si vous souhaitez préciser le nom de la collection, vous le mettrez après le nom de l'éditeur entre guillemets français précédé de la mention « coll. ».

#### **Article**

Pouchepadass Jacques, « Que reste-t-il des Subaltern Studies ? », *Critique internationale*, nº 24, 2004, p. 67-79. Rusconi Roberto, « *Ex quodam antiquissimo libello.* La tradizione manoscritta delle profezie nell'Italia tardomedievale: dalle collezioni profetiche alle prime edizioni a stampa », dans VERBEKE Werner, VERHELST Daniel et Welkenhuysen Andries (dir.), *The Use and Abuse of Eschatology in the Middle Ages*, Louvain, Leuven University Press, 1988, p. 441-472.

#### **Édition critique**

VALÈRE DU BIERZO, *Écrits autobiographiques et visions de l'au-delà*, HENRIET Patrick (coord.), Paris, Les Belles Lettres, 2021.

#### **Publication électronique**

López Nevor José Antonio, « Las ediciones de las *Partidas* en el siglo xv1 », *e-Spania*, nº 36, 2020, journals. openedition.org/e-spania/35041 (consulté le 04/01/2022).

# **Annexe 2 Politique en matière de diffusion privée (HAL, etc.)**

L'auteur cédant ses droits aux PUM à titre exclusif :

Les PUM autorisent l'auteur, **12 mois après la date de la première publication de l'ouvrage**, à diffuser sur des plateformes d'archives ouvertes (HAL) la version finale du manuscrit acceptée pour publication en mentionnant l'URL de l'ouvrage sur le site des PUM (et/ou l'URL de l'ouvrage sur OpenEdition Books si la collection y est intégrée).

Les PUM autorisent l'auteur à diffuser sur des réseaux sociaux ou académiques uniquement la première page de la version éditeur de son article accompagnée du sommaire de l'ouvrage en mentionnant l'URL de l'ouvrage sur le site des PUM et/ou l'URL sur OpenEdition Books si la collection y est intégrée ainsi que l'URL du document déposé dans HAL (version finale du manuscrit acceptée pour publication).

**Les PUM n'autorisent pas l'auteur à diffuser en archives ouvertes et sur les réseaux sociaux et académiques la version éditeur en texte intégral.**

*Nota :*

• on appelle « version finale acceptée pour publication » la version transmise à l'éditeur après que le ou les auteurs aient tenu compte des remarques ou des demandes de correction émises par les évaluateurs ; le contenu est celui de la publication mais le texte n'est pas mis en pages ;

• on appelle « version éditeur » la version définitive de la publication mise en pages selon la charte graphique de la revue ou de la collection (et comportant notamment la numérotation des pages). Il s'agit de la version telle qu'elle est publiée.

## **Annexe 3**

# **Consignes relatives aux droits de reproduction**

**Aucune image, aucun texte n'est libre de droits, même en accès libre sur Internet, sauf très rare mention explicite.** Les autorisations nécessaires à la reproduction d'une image ou d'un texte ou à sa traduction doivent être obtenues par les auteurs*.* Ils devront donc fournir la liste des illustrations avec leur numéro d'ordre et les documents attestant qu'ils sont en règle avec les droits d'auteur et les droits de reproduction. Seront également précisées les mentions obligatoires demandées par les ayants droit et l'indication claire des droits de reproduction à porter sur l'ouvrage. Les mentions des provenances (source/lieux de conservation) des œuvres sont indispensables notamment pour l'établissement des devis prévisionnels d'achat des droits ou d'images. En cas de gratuité des images, une attestation est également nécessaire. Les remerciements d'usage prendront place dans les notes ou les légendes, en cas d'accord grâcieux. Dans tous les cas, il faut créditer l'auteur, c'est-à-dire citer son nom, y compris si l'auteur du texte ou de l'article soumis aux PUM est aussi l'auteur de l'image ou du graphique. **Citations :** des autorisations doivent nous être fournies en cas de citations longues, de reprises de texte ou de textes ayant déjà été publiés (réf. : article L.122-5 du code de la propriété intellectuelle).

Pour résumer, chaque texte long ou chaque visuel doit être accompagné de son autorisation ou de la preuve des démarches entreprises.

#### **À savoir**

En France, une œuvre tombe dans le domaine public 70 ans révolus après la mort de l'auteur. Il faut donc s'adresser à ses ayants droits ou à la société de gestion de ses droits si l'artiste est mort il y a moins de 70 ans. Si l'auteur est vivant, c'est à lui qu'il faut s'adresser pour le paiement des droits et conditions de reproduction.

Attention : des photographies d'œuvres tombées dans le domaine public soit 70 ans après la mort de leur auteur peuvent être soumises aux droits du photographe, aux droits d'accès ou de redevances d'utilisation demandés par les institutions détentrices des œuvres (musées, bibliothèques…).

Un ouvrage ancien appartient à la bibliothèque détentrice de l'ouvrage.

Un tableau appartient au musée qui le détient.

Une illustration tirée d'un ouvrage appartient à la bibliothèque détentrice de l'ouvrage.

Sont exclus des droits d'auteur : les actes officiels (les textes législatifs règlementaires n'ont pas de droit d'auteur), les catalogue de ventes publiques, les caricatures, parodies, pastiches, les revues de presse, les discours publics… En tous les cas, se référer aux indications explicites de l'institution détentrice de l'œuvre.

#### **L'achat des droits ou des reproductions**

Le processus de cession des droits de reproduction ou d'obtention d'un visuel peut être longue, aussi est-il nécessaire de bien s'y prendre à l'avance. Se référer à la source indiquée. Même dans le domaine public, une œuvre peut faire l'objet de droits à payer notamment si on veut obtenir un visuel d'excellente qualité (qualité presse, qualité impression).

Les démarches sont les suivantes : demander un devis au nom de l'université Toulouse – Jean Jaurès (service des PUM), le soumettre à l'approbation des PUM et les PUM se chargent de faire établir une facture et de régler la commande si le comité en valide l'achat. Aucun remboursement de frais engagés par l'auteur ne sera possible.

À quels frais s'attendre ? Le paiement des droits d'auteur de l'œuvre originale, le paiement des droits d'auteur de la reproduction et enfin le coût technique de la reproduction. Le montant peut être variable, puisqu'il faut acheter les droits d'auteur et les clichés eux-mêmes. Attention, ne pas régler de facture engageant les PUM à régler les droits avant d'avoir l'avis favorable du comité. L'achat des droits est à la charge des PUM.

**Pour vous aider dans ces démarches, des modèles de demande d'autorisation sont disponibles ci-dessous et sur le site internet des PUM (versions française, anglaise et espagnole).**

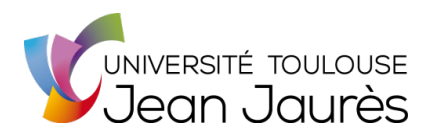

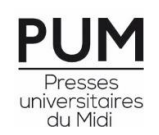

### **Autorisation de reproduction d'illustrations**

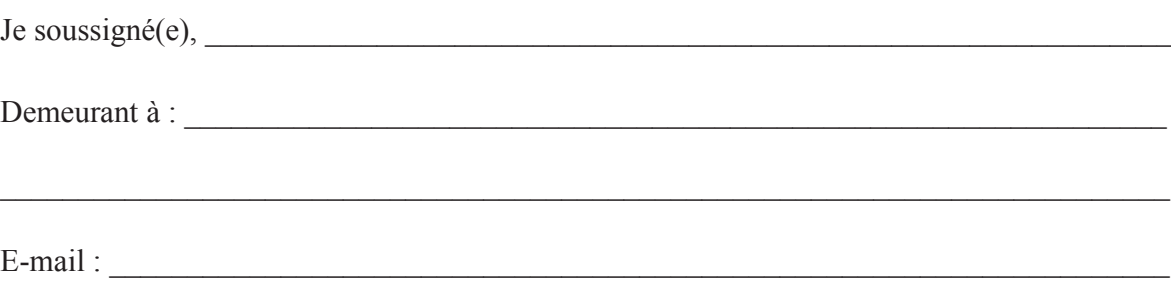

Déclare être titulaire des droits des illustrations ou clichés photographiques\* suivants :

dont j'autorise la reproduction.

- -

Je cède les droits à titre non exclusif pour le compte des **Presses universitaires du Midi** dans le cadre de la publication de l'ouvrage intitulé :

Cette reproduction devra être accompagnée des mentions légales suivantes (copyright ©):

\_\_\_\_\_\_\_\_\_\_\_\_\_\_\_\_\_\_\_\_\_\_\_\_\_\_\_\_\_\_\_\_\_\_\_\_\_\_\_\_\_\_\_\_\_\_\_\_\_\_\_\_\_\_\_\_\_\_\_\_\_\_\_\_\_\_\_\_\_\_\_\_\_\_\_

Cette autorisation est valable en tous lieux, sur tous supports utilisés pour l'ouvrage désigné cidessus (papier, numérique, couverture, flyer, affiche, documents promotionnels imprimés et numériques…) et dans tous pays pour la durée d'exploitation de cet ouvrage.

Elle est consentie à titre gracieux.

Fait à Le Le **Le** Lu et approuvé

Signature

\*Les droits cédés concernent exclusivement les droits du photographe. Pour les autres droits - droit des auteurs des œuvres représentées, droit des propriétaires, l'autorisation des organismes représentant les auteurs ou les ayants droit est également nécessaire.

## **Annexe 4**

## **FICHE D'INFORMATION**

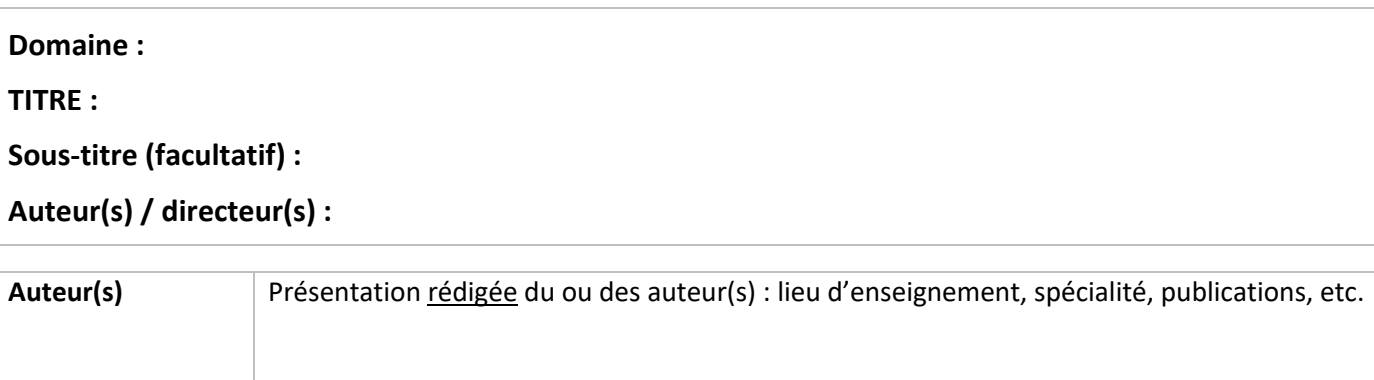

Auteur de : Coauteur de :

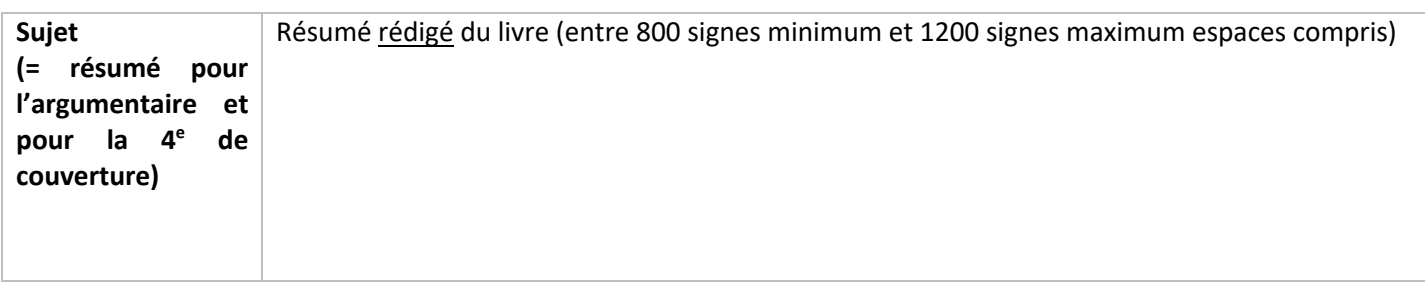

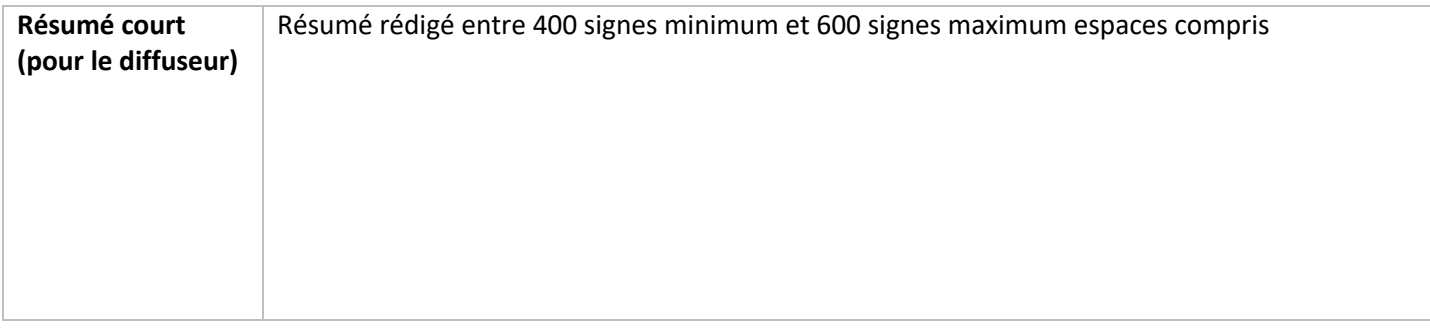

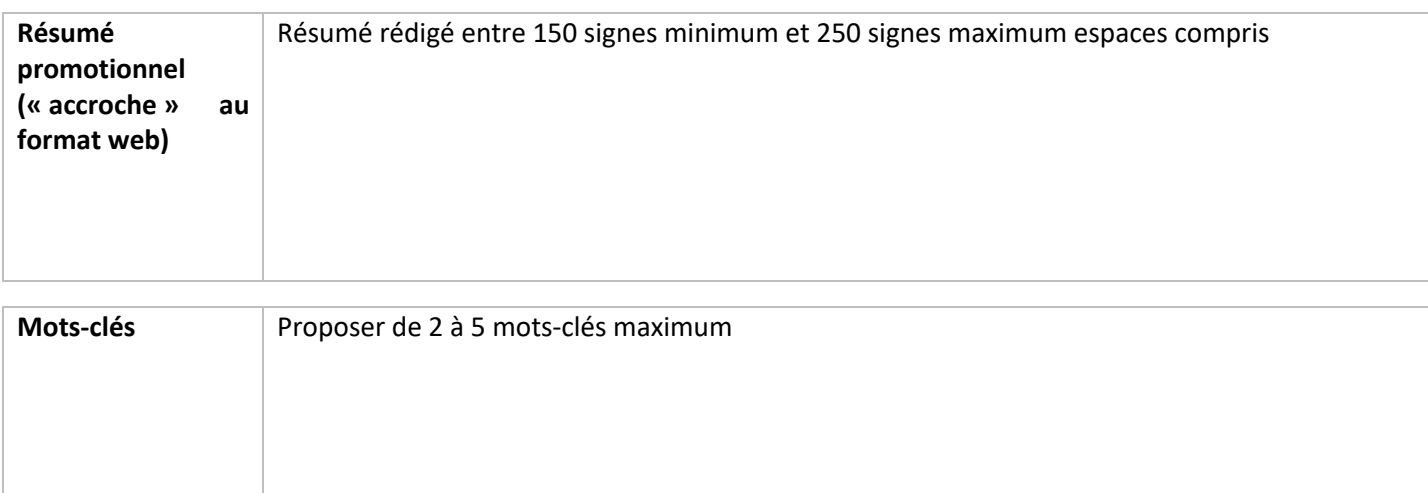

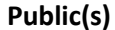

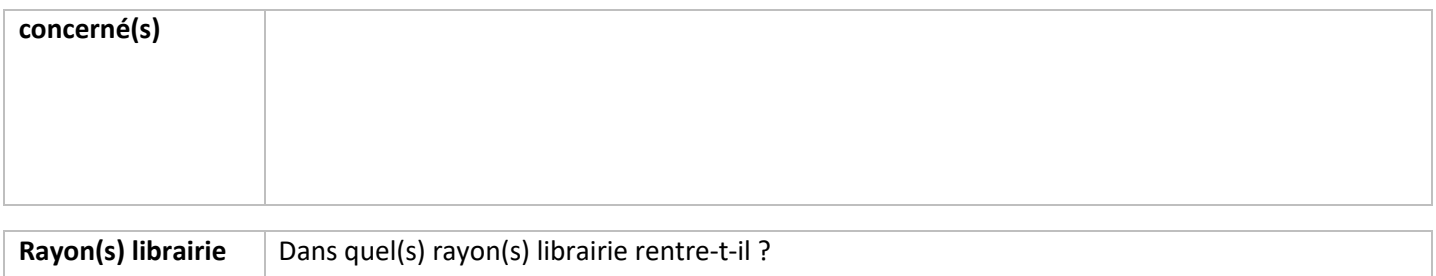

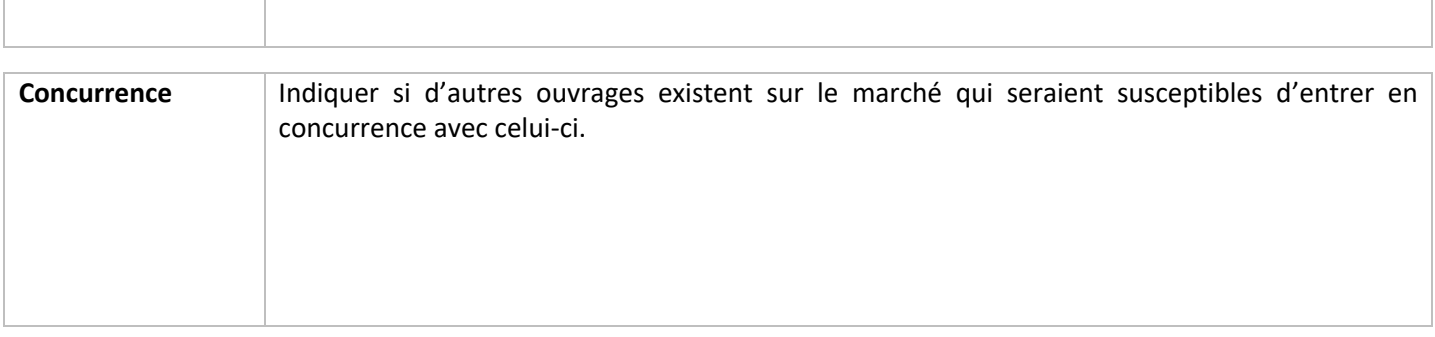

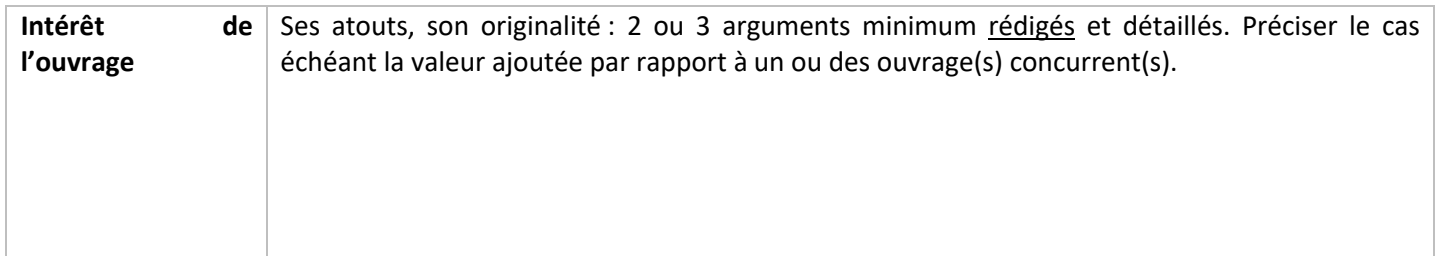

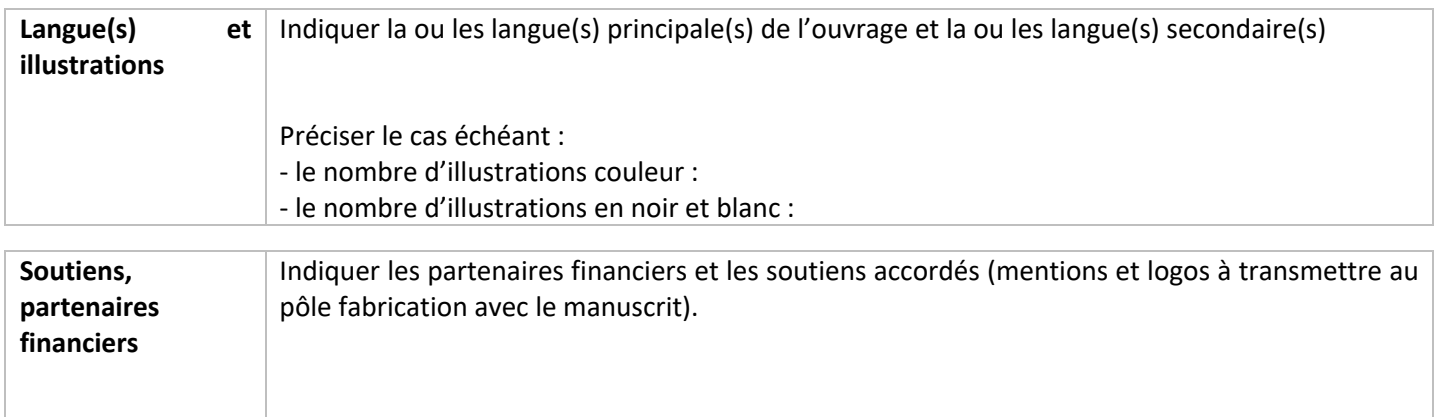

## **Thématiques et sous-thématiques**

### **Cochez les thématiques de référencement pour le site Internet**

## ☐ **Architectures et urbanisme**

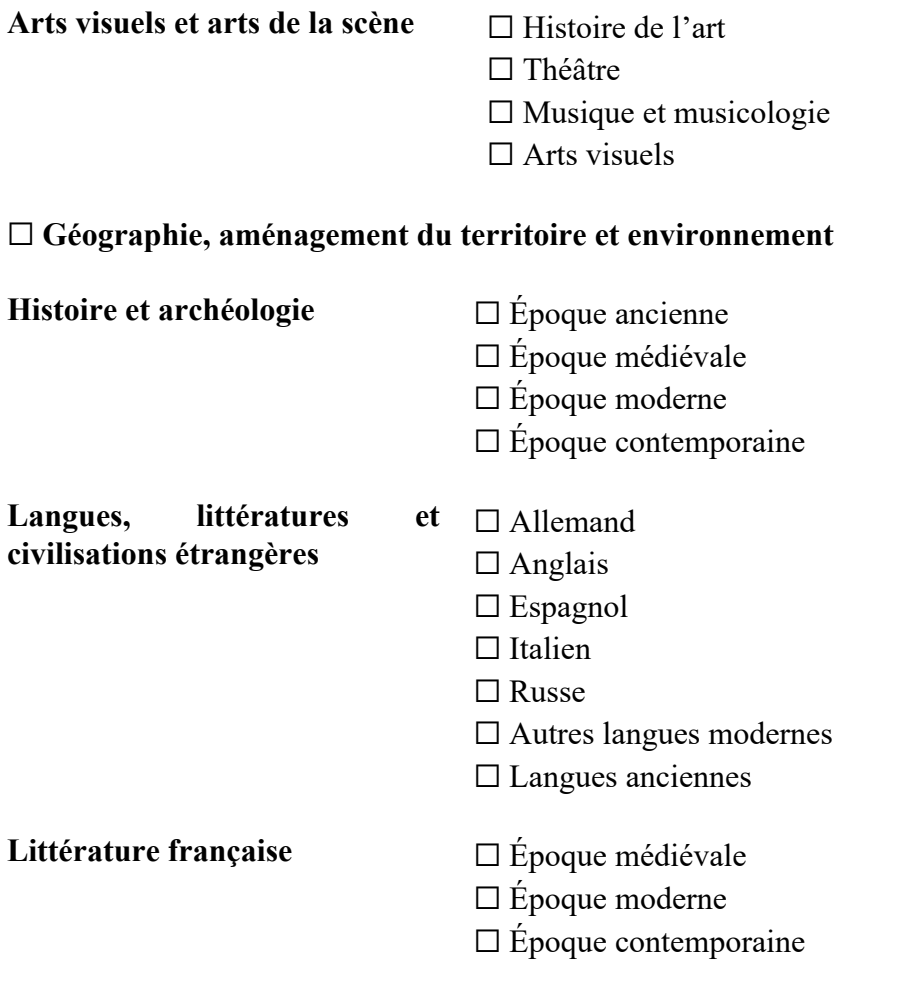

☐ **Philosophie**

☐ **Santé, psychologie et psychanalyse**

## **Autres Sciences sociales** ☐ Anthropologie

- - ☐ Sociologie
	- ☐ Sciences de l'éducation et de la formation
	- $\square$  Sciences politiques
	- ☐ Sciences de l'information et de communication

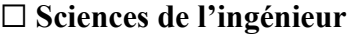

☐ **Mondes hispaniques**

☐ **Afrique et Proche-Orient**

## ☐ **Préparation concours**

## **Tableau des coordonnées auteur(s)**

**Afin d'établir les contrats et d'organiser la distribution des exemplaires gratuits aux auteurs, nous vous remercions de compléter le tableau ci-dessous.**

### **Collection :**

## **Titre :**

## **Directeur(s) de l'ouvrage :**

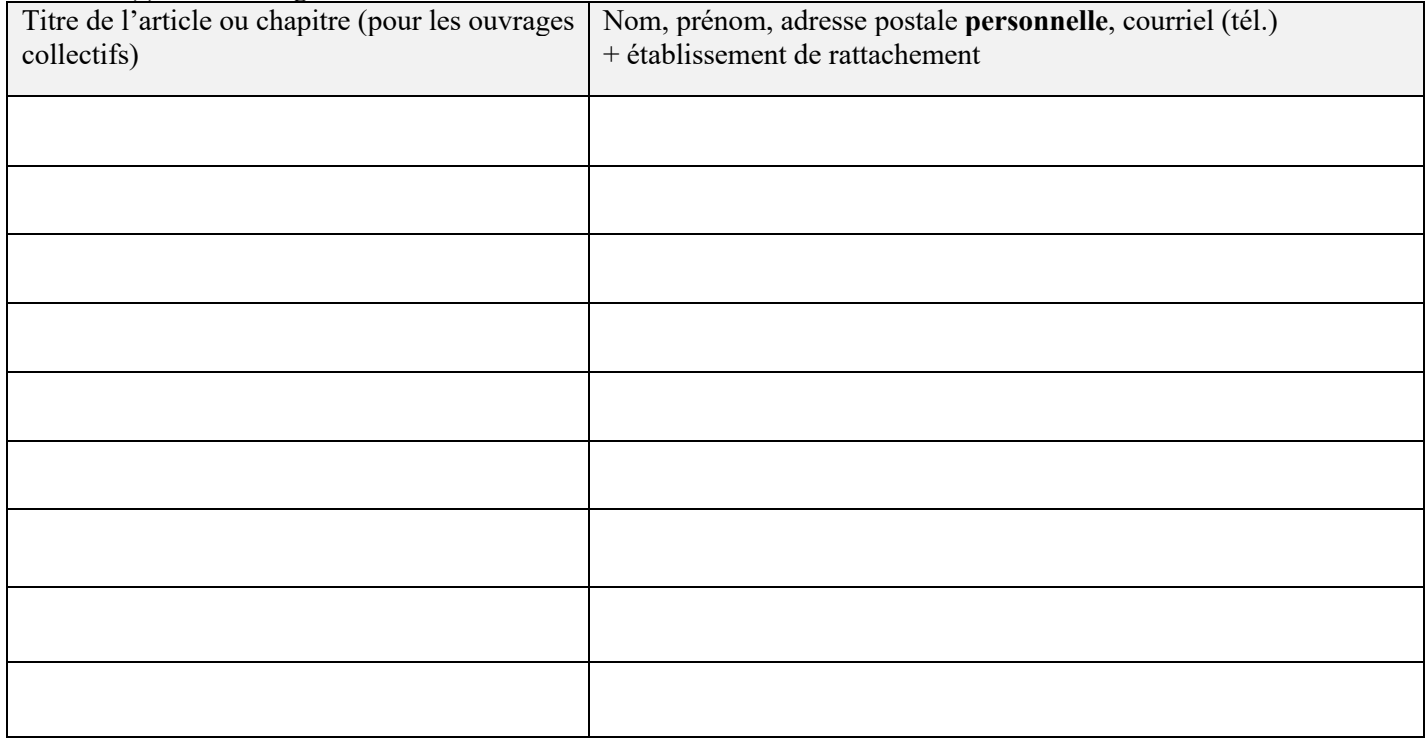

# **Annexe 5 Raccourcis clavier sous Word**

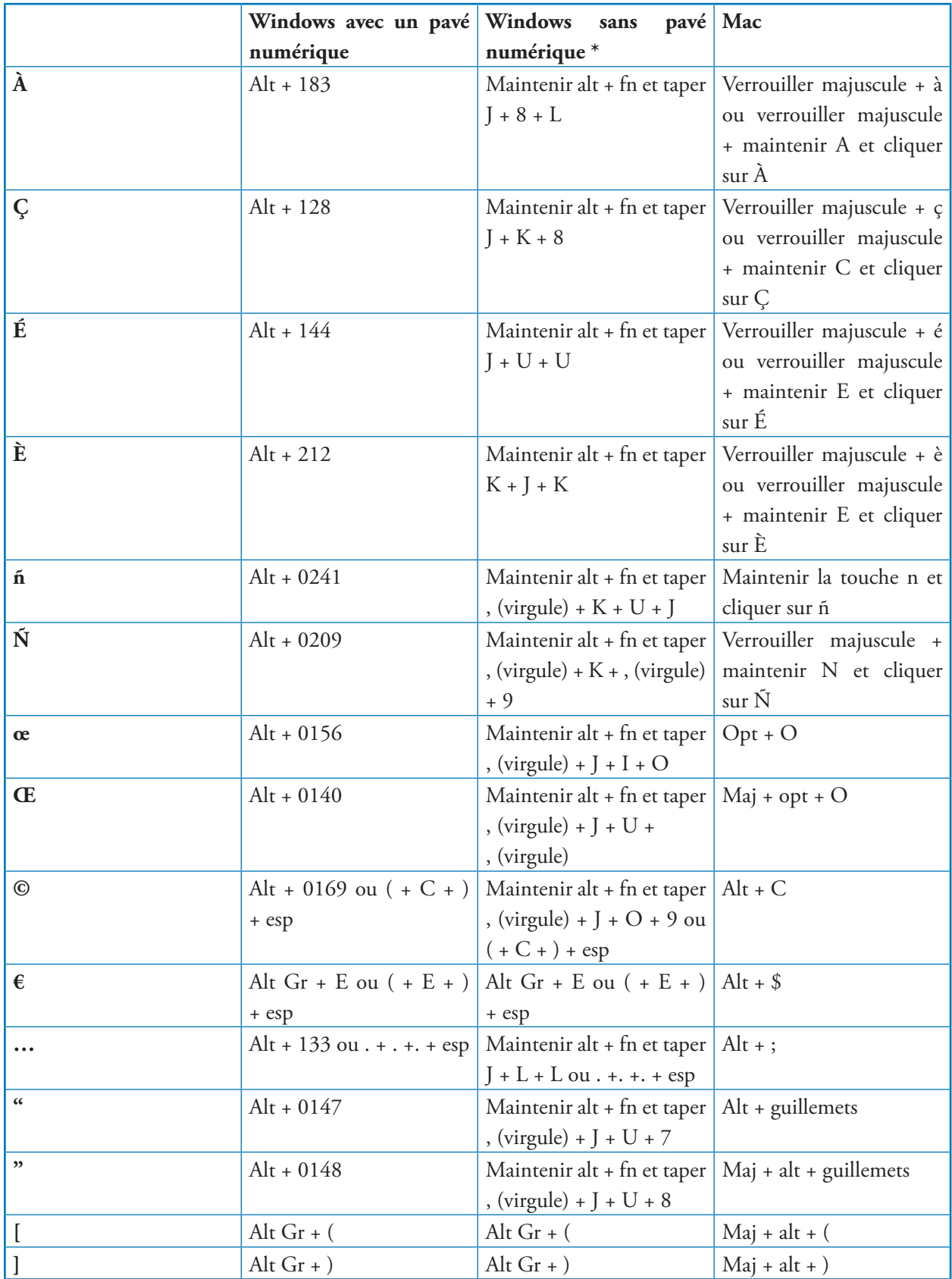

Université Toulouse – Jean Jaurès Presses universitaires du Midi

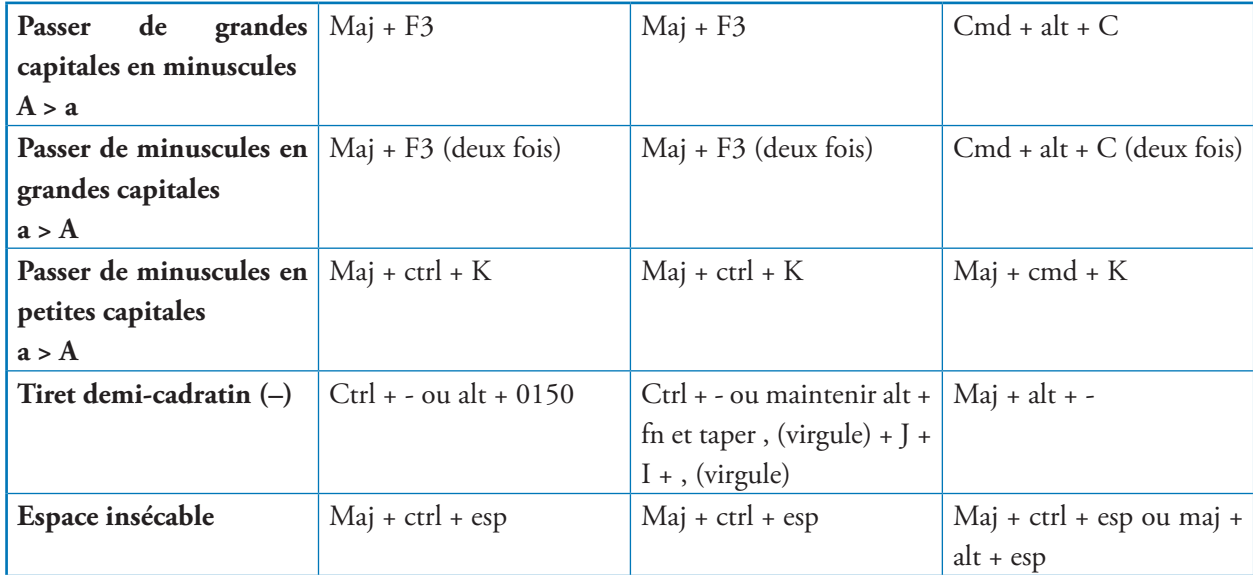

\* On active le pavé numérique avec la touche fn (fonction). Le pavé numérique se trouve sur les touches 7, 8, 9, U, I, O, J, K, L et , (virgule), les chiffres sont reproduits en petit sur chaque touche.